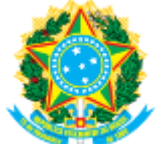

**MINISTÉRIO DA EDUCAÇÃO INSTITUTO FEDERAL CATARINENSE ARAQUARI - C.C.P.G. TECNOLOGIA E AMBIENTE**

**RESULTADO Nº 12 / 2024 - CCPGTA (11.01.02.31)**

**Nº do Protocolo: NÃO PROTOCOLADO**

**Araquari-SC, 27 de março de 2024.**

## **1ª CHAMADA PARA MATRÍCULA DE CANDIDATOS SUPLENTES EDITAL Nº 03/2023 PGTA/IFC - SELEÇÃO REGULAR (Ingresso 2024/1)**

O **Instituto Federal Catarinense (IFC)**, no uso de suas atribuições legais e em conformidade com o Regimento Interno do Programa de Pós-Graduação em Tecnologia e Ambiente, **TORNA PÚBLICA** a Chamada de Suplentes da seleção de alunos regulares do Mestrado Profissional em Tecnologia e Ambiente, com ingresso no ano letivo de 2024.

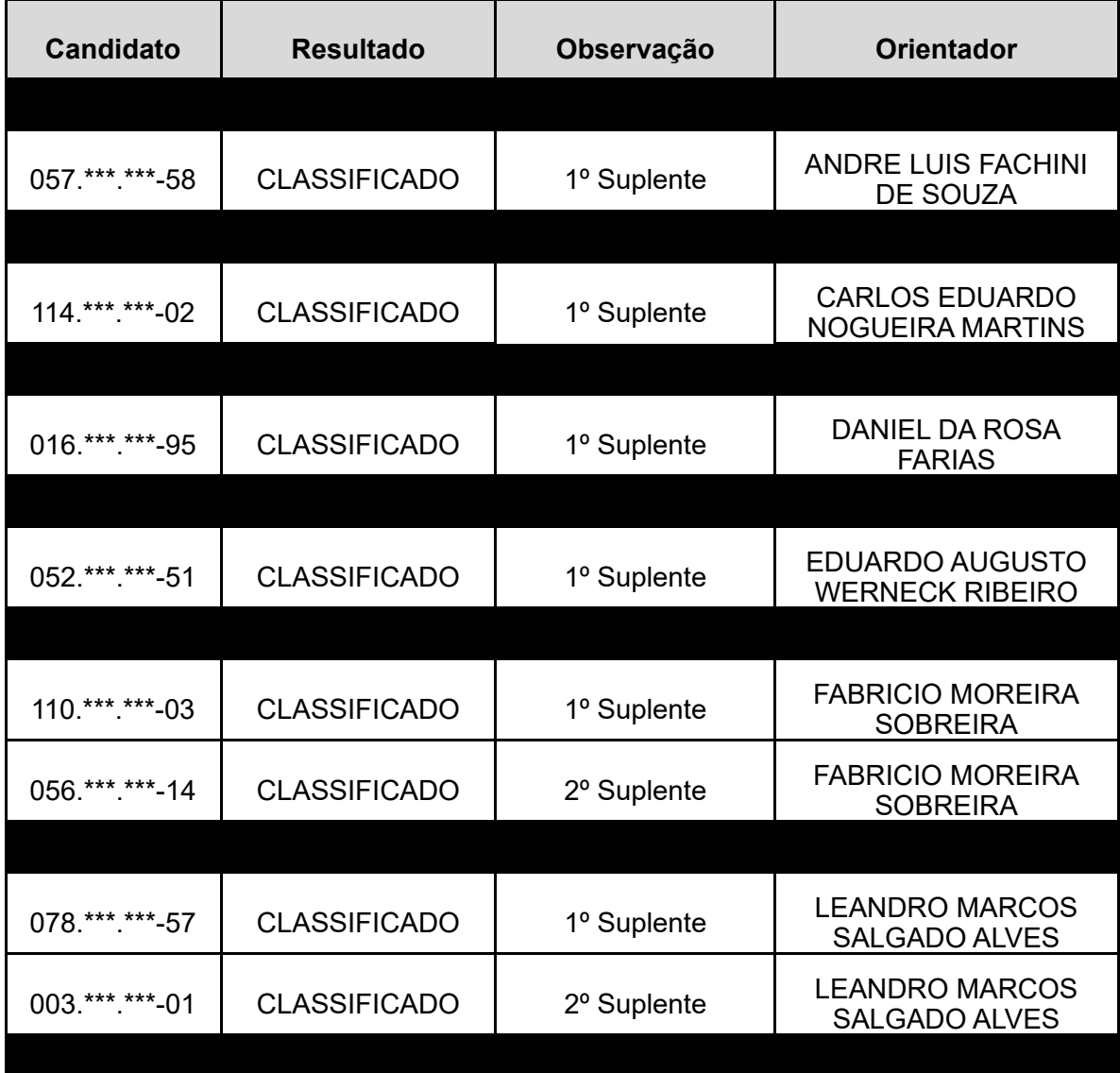

27/03/2024, 17:37 sig.ifc.edu.br/sipac/protocolo/documento/documento\_visualizacao.jsf?idDoc=1326226

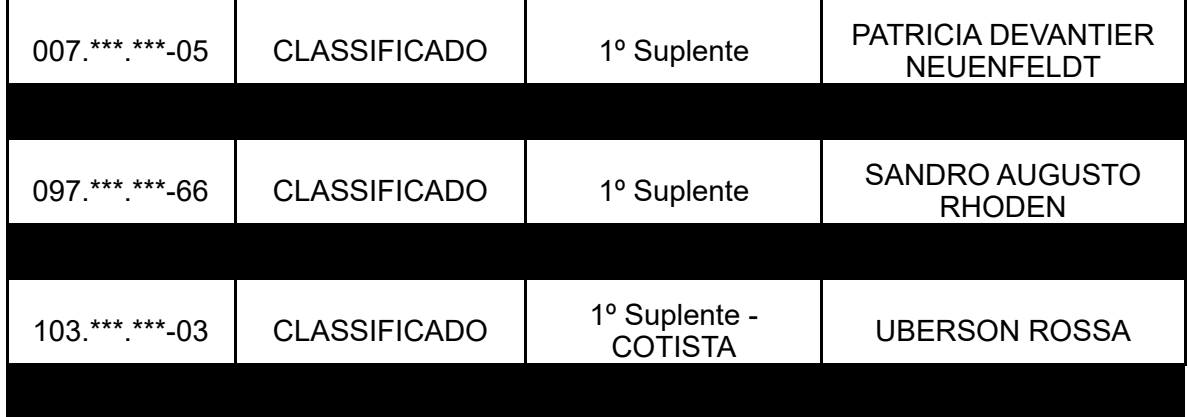

## **1 DA CHAMADA PARA MATRÍCULA**

1.1 A matrícula para os candidatos suplentes será realizada entre os dias 28 de março e 04 de abril, EXCLUSIVAMENTE por e-mail, no endereço eletrônico da Secretaria de Pós-Graduação (secretaria.ppgta@ifc.edu.br);

1.2 Para a efetivação da matrícula, o candidato deverá:

I) Enviar o **[Requerimento](https://ppgta.ifc.edu.br/wp-content/uploads/sites/66/2023/11/ANEXO-VIII-Requerimento-de-Matricula.pdf) de Matrícula** (ANEXO VIII) preenchido COMPLETAMENTE, com a foto anexada no formulário, ao e-mail secretaria.ppgta@ifc.edu.br;

II) Enviar o **Termo de [Veracidade](https://ppgta.ifc.edu.br/wp-content/uploads/sites/66/2023/11/ANEXO-IX-Termo-de-Veracidade.pdf)** (ANEXO IX) preenchido e autenticado via cartório, via Secretaria ou digitalmente pelo site GovBr (**<https://assinador.iti.br/assinatura/index.xhtml>**);

III) Enviar uma cópia simples em PDF, por e-mail, da Comprovação de Quitação Militar (para homens até 45 anos);

IV) Enviar uma cópia simples em PDF, por e-mail, do comprovante de Quitação Eleitoral, obtido por meio do link **<https://www.tre-sp.jus.br/>**.

1.3 Para efetivação da matrícula, os candidatos deverão estar com situação regular no Cadastro de Pessoas Físicas (CPF) e quites com a Justiça Eleitoral; ambos serão verificados pela Secretaria no momento da matrícula;

1.4 Os documentos exigidos acima fazem parte do Dossiê do Discente, sendo a sua apresentação OBRIGATÓRIA para obtenção do diploma de mestre;

1.5 A Secretaria fará a conferência dos documentos e procederá com a matrícula gerando um comprovante para cada discente. Após receber o Comprovante de Matrícula por e-mail, os discentes deverão realizar, via SIGAA, a matrícula em TODOS os componentes curriculares obrigatórios listados a seguir:

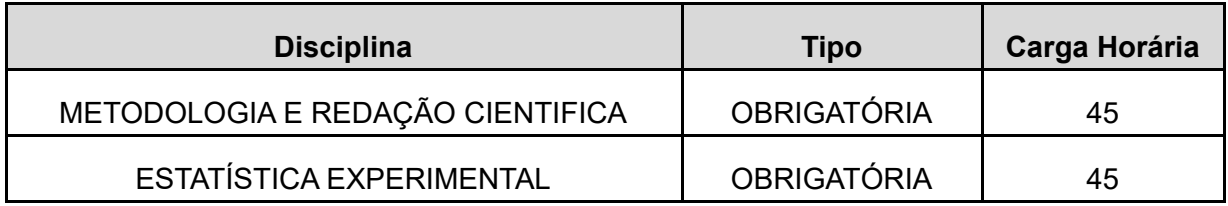

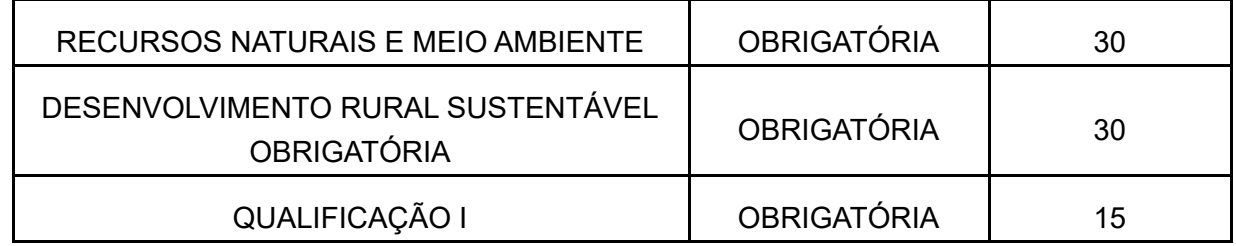

1.6 Para realizar a matrícula nas disciplinas, o discente deve realizar o auto cadastro no SIGAA, no link **[https://manuais.dti.ifc.edu.br/lib/exe/fetch.php?](https://manuais.dti.ifc.edu.br/lib/exe/fetch.php?media=wiki:suporte_tecnico:autocadastro_discente.png) [media=wiki:suporte\\_tecnico:autocadastro\\_discente.png](https://manuais.dti.ifc.edu.br/lib/exe/fetch.php?media=wiki:suporte_tecnico:autocadastro_discente.png)**, caso NUNCA tenha feito. Egressos do IFC deverão usar o mesmo login e senha anteriormente criados para acesso ao SIGAA;

1.7 Acessando o SIGAA, o discente deve seguir o passo a passo para a matrícula, conforme consta no link **[https://manuais.dti.ifc.edu.br/lib/exe/fetch.php?](https://manuais.dti.ifc.edu.br/lib/exe/fetch.php?media=wiki:suporte_tecnico:como_remover_incluir_disciplinas_matricula_online_g.png) [media=wiki:suporte\\_tecnico:como\\_remover\\_incluir\\_disciplinas\\_matricula\\_online\\_g.png](https://manuais.dti.ifc.edu.br/lib/exe/fetch.php?media=wiki:suporte_tecnico:como_remover_incluir_disciplinas_matricula_online_g.png)**, selecionando as turmas de interesse;

1.8 Entre os dias 8 e 10/04, a Secretaria receberá por e-mail as solicitações de ajuste de matrícula, para os casos em que o discente não conseguiu matricular-se, e efetivará aquelas realizadas no período regular.

## **2 DAS DISPOSIÇÕES FINAIS**

2.1 A matrícula implica na concordância tácita das normas da Pós-Graduação do IFC e do Regimento Interno do curso, assim como do prazo regular máximo de defesa do Trabalho de Conclusão de Curso (TCC), que é de 24 meses;

2.2 Casos omissos serão avaliados pela Comissão de Seleção.

*(Não Assinado)* FABRICIO MOREIRA SOBREIRA *FUNÇÃO INDEFINIDA CGES/ARA (11.01.02.39) Matrícula: 2277446*

*(Assinado digitalmente em 27/03/2024 17:36 )* MAIKA JANINE LAZZARIS *ASSISTENTE EM ADMINISTRACAO CPESIN/ARA (11.01.02.02.02.02) Matrícula: 1755778*

**Processo Associado: 23349.004816/2023-71**

Visualize o documento original em **[https://sig.ifc.edu.br/public/documentos/index.jsp](https://sig.ifc.edu.br/public/jsp/autenticidade/form.jsf)** informando seu número: **12**, ano: **2024**, tipo: **RESULTADO**, data de emissão: **27/03/2024** e o código de verificação: **cb010ca957**